(в ред. Приказа Минфина России от 30.11 2020 № 292н)

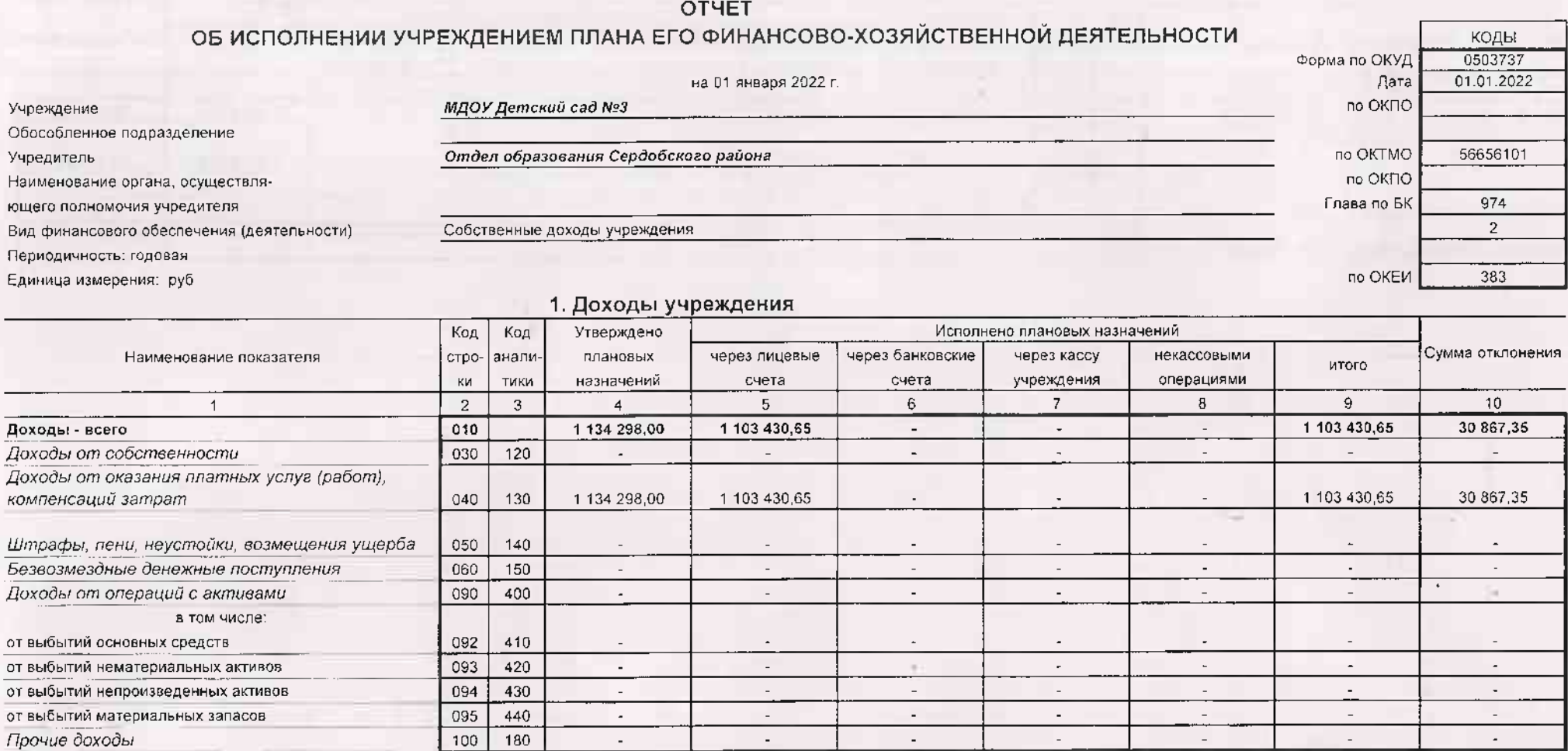

**HOW** 

## 2. Расходы учреждения

Форма 0503737 с.2

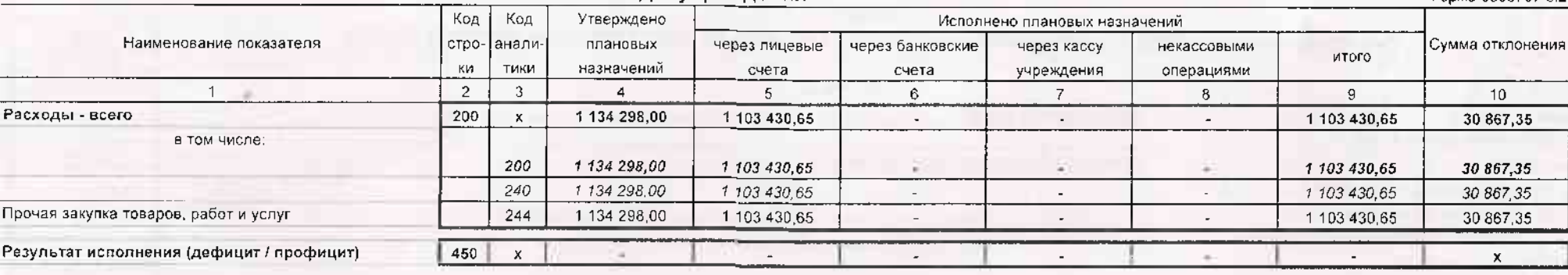

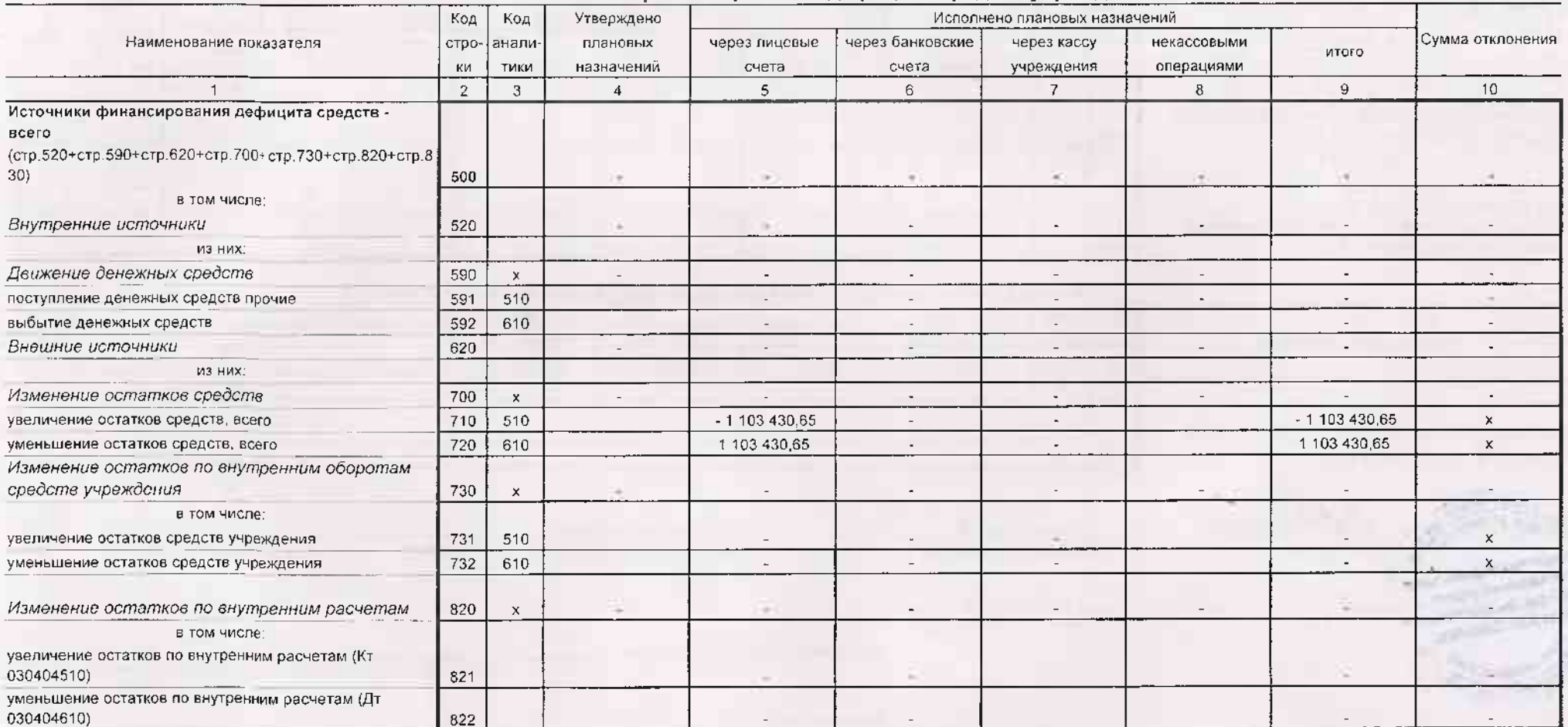

## 3. Источники финансирования дефицита средств учреждения

Форма 0503737 с.3

## Форма 0503737 с.4

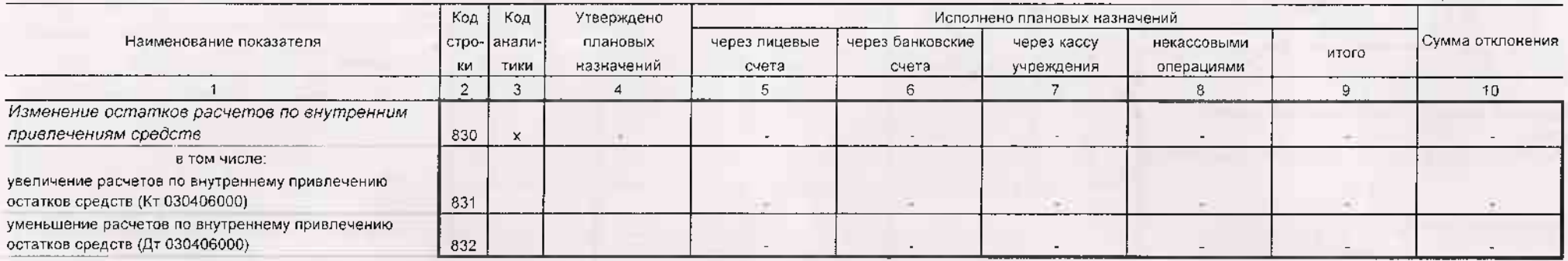

4. Сведения о возвратах остатков субсидий и расходов прошлых лет

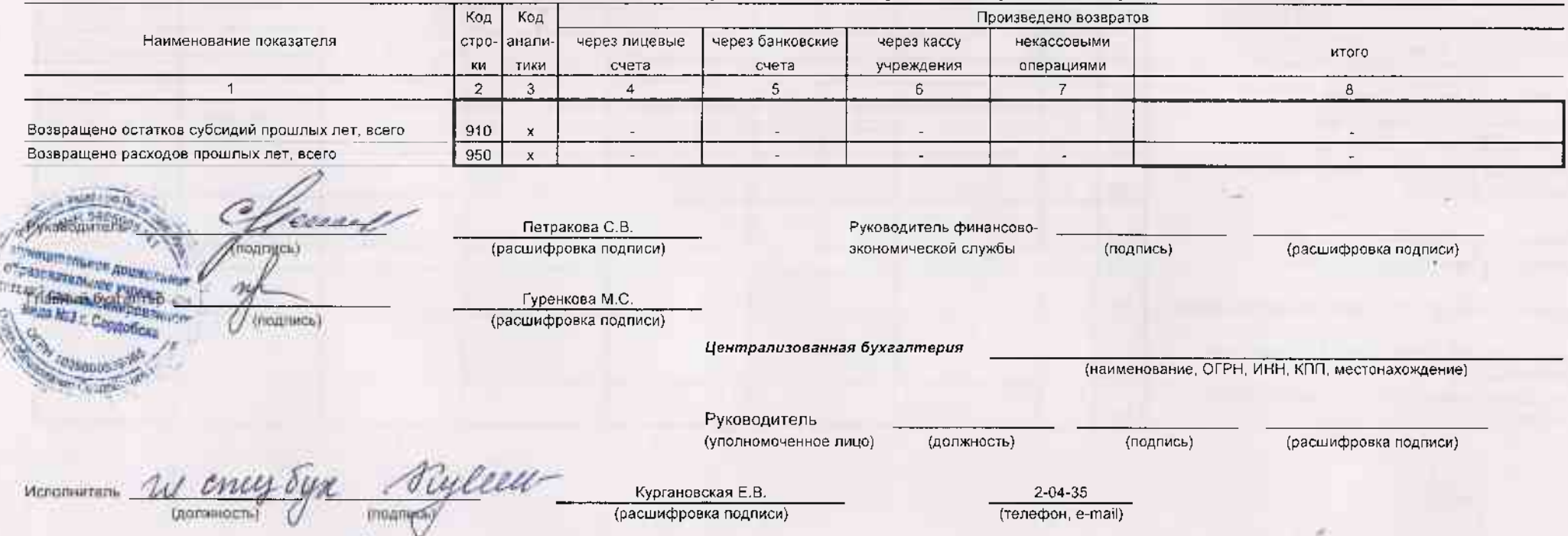

 $20220$